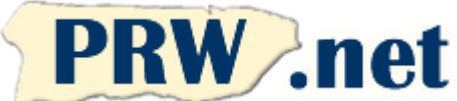

# **PUERTO RICO WEBMASTERS**

**Enterprise Account Application**

**Tel** 787-723-5000 **Toll Free** 1-866-723-6800 **Fax** 787-722-6242

Support **787-641-9800** Toll Free **1-866-641-0800**

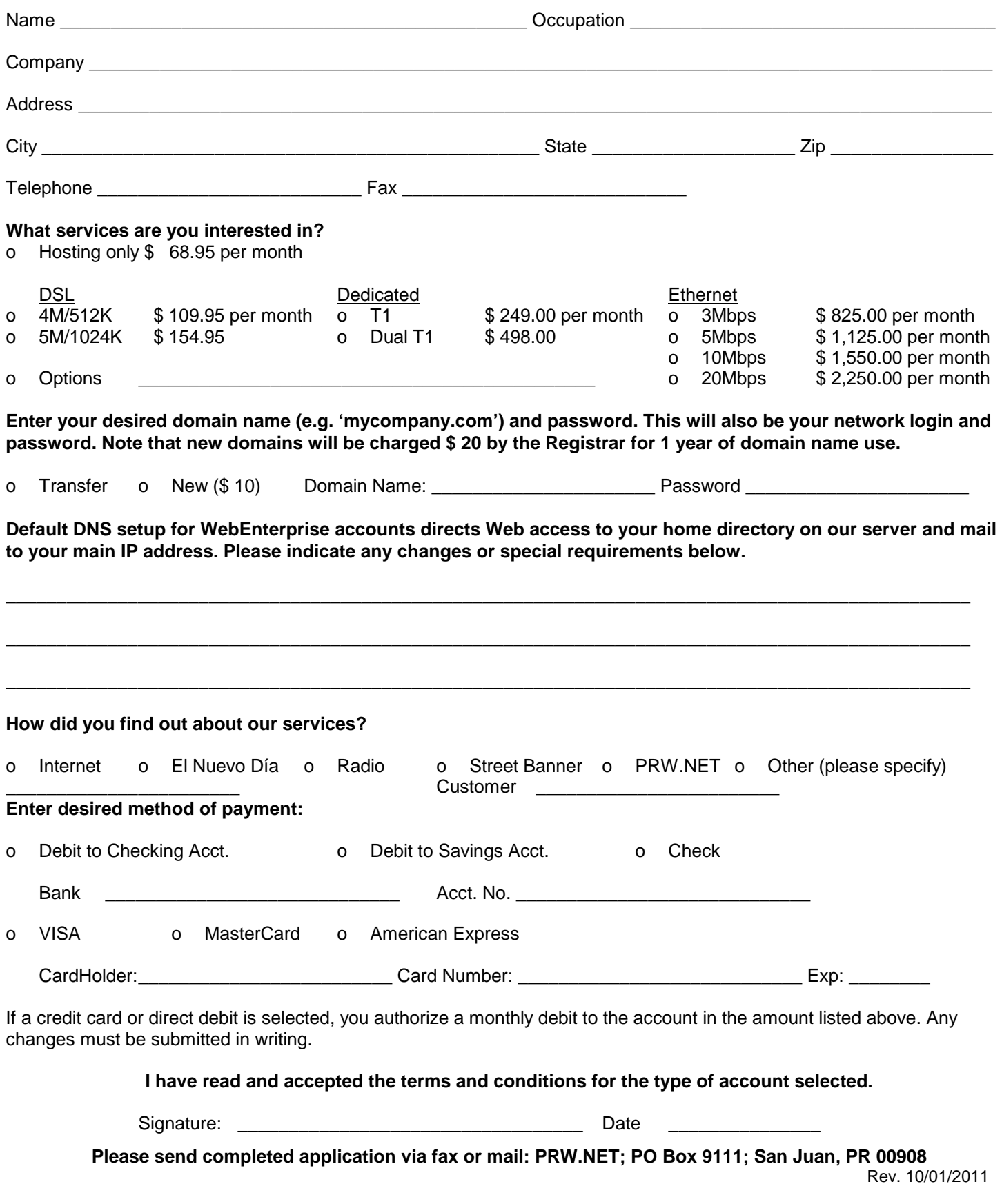

# **Terms and Conditions – WebEnterprise Accounts**

Rev. 10/01/2011

This Agreement summarizes the terms and conditions of the Internet Access Service ("service") requested by your Corporation ("company") and provided by ESS/Puerto Rico WebMasters (ISP). Your use of the service constitutes acceptance of all terms and conditions listed below.

**CHARGES:** You agree to the fee schedules for the account you have selected as listed on the application form or fee schedule. Payment is due before service begins. Minimum commitments and billing cycles are listed on the fee schedule. All charges are non-refundable. ISP reserves the right to discontinue service if payment is not received within 10 days of its due date. There will be a \$ 20 charge for returned checks. ISP guarantees the fee for the plan you subscribe to for a period of 12 months. ISP reserves the right to change its fee schedule after that period.

**DISCLAIMER OF WARRANTY**: The service, program and any other product which we provide to you as part of our service are provided "as is", neither we nor our licensors make any warranties, representations or conditions of merchantability, quality, and fitness for a particular purpose relating to our program, service, and/or related products that we or our licensors provide or the service and/or products of any other service provider.

**SECURITY**: ISP does not guarantee that its security procedures will prevent the loss of, alteration of, or improper access to, your information. You are responsible to take the security measures required by the nature of the tasks you are performing on our service.

**REMOTE NETWORK:** Company is responsible for purchasing and installing the equipment necessary for the service solicited. ISP can provide routers, CSU/DSU's and modems at an additional cost. ISP can also make consultants available for network installation and setup.

**SERVICE LEVEL AGREEMENT (SLA):** ISP guarantees a 99.9 % uptime on leased line connections. If downtime exceeds 0.1 % due to ISP related issues, Company can request a credit of half a day for an outage lasting less than 2 hours and one day for an outage lasting 2 hours or more. Downtime accrual starts when customer reports it to ISP. Maximum credit is one day per incident.

**TERMINATION**: This agreement can be terminated by either party by written or email notification.

**ENTIRE AGREEMENT:** This Agreement and the attached Schedules constitute the entire agreement between the parties with respect to the subject matter hereof and shall supersede all previous oral and written communications between the parties.

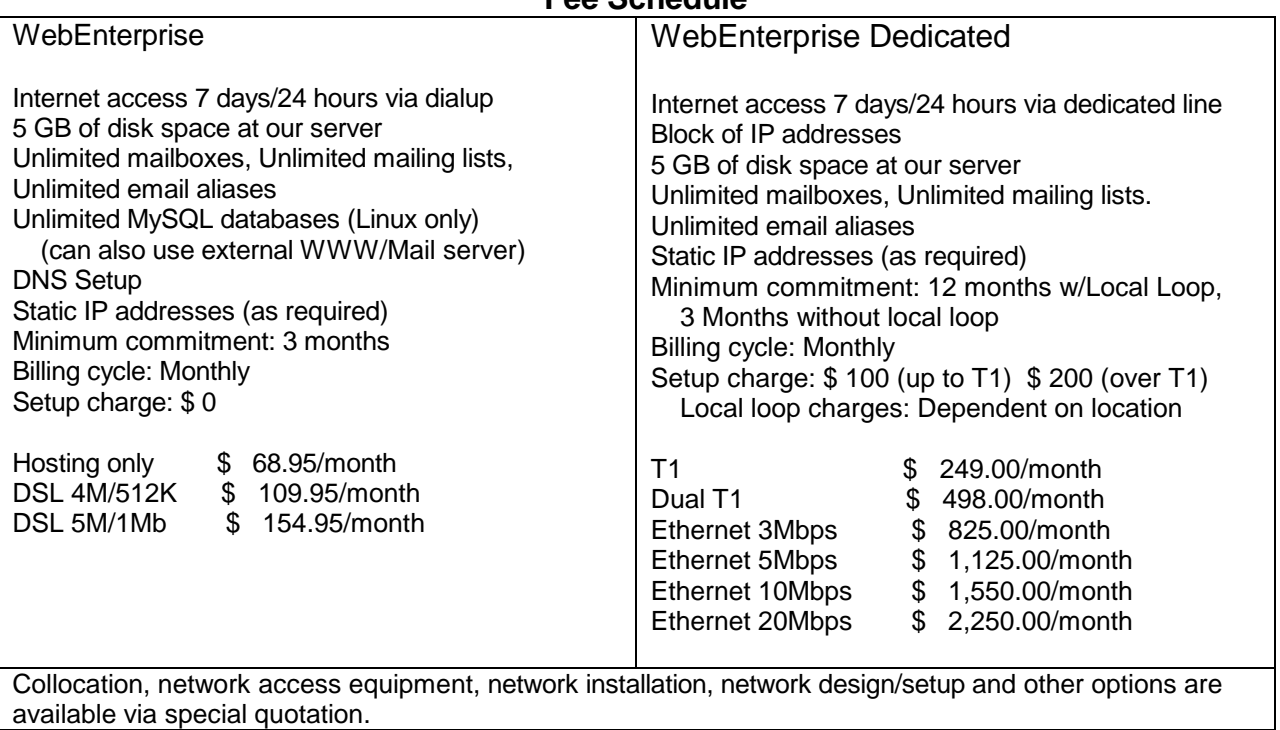

#### **Fee Schedule**

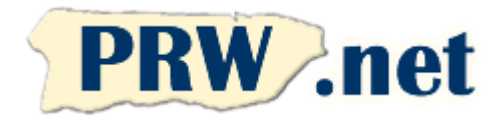

### **PUERTO RICO WEBMASTERS Enterprise ADSL Line Authorization**

**Tel** 787-723-5000 **Toll Free** 1-866-723-6800 **Fax** 787-722-

6242

### **Support** 787-641-9800 **Toll Free** 1-866-641-0800

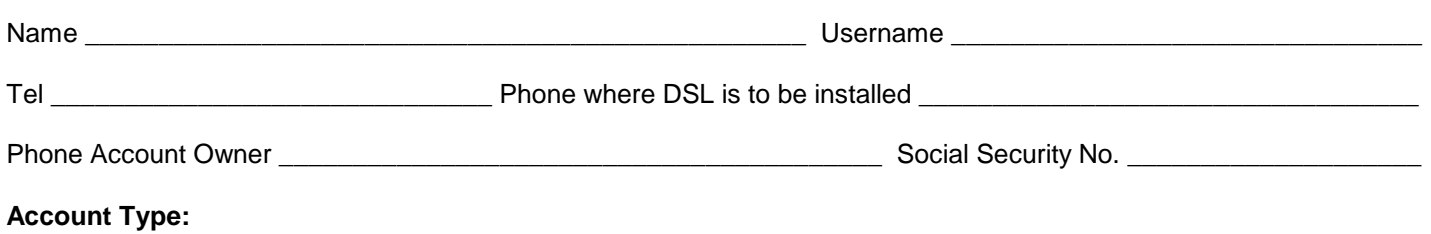

WebEnterprise DSL 4Mb Download / 512K Upload o WebEnterprise DSL 5Mb Download / 1Mb Upload

I am authorizing PRW.NET to request from PR Telephone (PRT) on my behalf the installation of an ADSL transport line for Internet access between the phone number listed above and the PRW.NET network.

#### **General Terms:**

- An active phone line provided and billed by PRT is required for activating ADSL access to your ISP. ADSL use will not interfere with your phone service. ADSL service is for Internet access.
- This table summarizes the monthly charges:

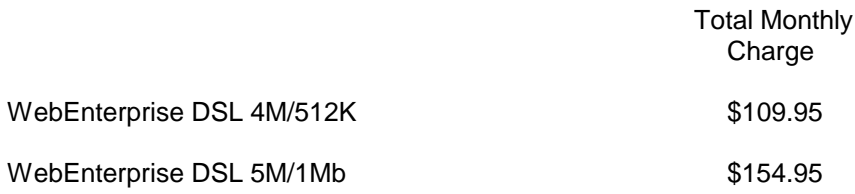

- An ADSL modem will be shipped by the phone company to the address listed on your account approximately two weeks from the time the order is placed. The modem requires an available Ethernet port on your computer. Customer-provided modems are not currently supported. Account charges will start after the modem is shipped.
- Maximum speed is not guaranteed can vary depending on the conditions of your phone line.
- There are no setup charges for the Internet access account.
- All other terms and conditions of use listed on your account application remain in effect on this ADSL line.

#### **I certify that this information is correct and agree to the commitments listed above.**

Signature: \_\_\_\_\_\_\_\_\_\_\_\_\_\_\_\_\_\_\_\_\_\_\_\_\_\_\_\_\_\_\_\_\_\_ Date \_\_\_\_\_\_\_\_\_\_\_\_\_\_\_ Rev. 10/01/2011